# handin - manual v0.1.0 (build 47)

#### Andreas Strauman

April 10, 2018

# 2 Problem

I remember when I first started out with LaTeX, as a student, it was very new and challenging just to make a simple nicely typeset document. We've all seen documents that has problem numbering using sections, like I did here. (The header says 2 Problem.)

This is a package that makes it easy for student to hand in a formatted document in LaTeX. It just creates a couple of commands that typesets the document with nice headers (problem numbers and part problem numbers e.g.  $(1a)$ ).

If you are a teacher, this package works just as well for creating exercises!

If you found any bugs or want new functionality, to contribute, view the commented source, get latest version of this package or get in touch with me, you can do all of that at <https://github.com/Strauman/Handin-LaTeX-template/>. If you have questions of functionality, kindly direct them to the community <http://tex.stackexchange.com>. The author is active on this site regularly.

# Contents

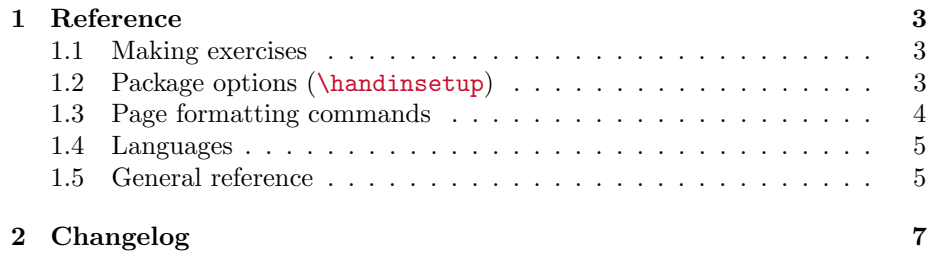

# <span id="page-2-0"></span>1 Reference

#### <span id="page-2-1"></span>1.1 Making exercises

Here are commands related to creating exercises

 $\propto$ { $\text{text}$ }

This command will print out a problem header. For example  $\propto$  {1} prints a nice big header Problem 1 You can do a star (\*) after \problem to prevent it from showing in the table of contents

#### $\propto {\text{text}}$

Does the same as \problem, but does not add the problem to the table of contents

#### $\pproblem({\ell ext})$

This command will print out a part problem header based on what problem you are on. For example if you already have done  $\propto$  {problem{1}}, then  $\pproblem{a}$  prints a nice big header (1a). Note that the default behaviour is such that if you are on a new page, then the part problems are shown with the exercise number in front of it. If not it is omitted. If you want to change this behaviour, see \keyRef{part problem header}

 $\pproblem*\{(text)\}$ 

Does the same as \pproblem, but does not add the part problem to the table of contents

## <span id="page-2-2"></span>1.2 Package options (\handinsetup)

You can do configurations on this package, and probably even more to come in later versions!

#### $\hbox{\texttt{key}/values}$

Here is a list of the different keys and their meaning

<span id="page-2-3"></span>problem header= $\langle macro \rangle$  ( $\langle default \rangle=\left(Problem \setminus currentProblem \rangle$ )

This options contains the formatting of the problem header. Use \currentProblem to access the number of the current exercise, and  $\{\text{ctr}\}$  roblem to access the translation of Problem.

Defaults to \@tr{Problem} \currentProblem

part problem header= $\langle macro \rangle$  ( $\langle default \rangle$ =See below)

This defaults to: \currentProblemIfNewPage\currentPartProblem). See [\currentProblemIfNewPage](#page-5-0)<sup>→</sup> P. 6 and [\currentPartProblem](#page-4-2)<sup>→</sup> P. 5

problem  $\text{TOC}=\langle \text{macro} \rangle$  ( $\langle \text{default} \rangle = \langle \text{contents of problem header} \rangle$ )

This key decides what is written to the table of contents. It defaults to extract the content in [problem header](#page-2-3)

part problem  $TOC=\langle macro \rangle$  ( $\langle default \rangle = \langle contents\ of\ part\ problem\ header \rangle$ ) This key decides what is written to the table of contents. It defaults to \currentPartProblem (which is what the user last sent to \pproblem).

#### logo width= $\langle \textit{number} \rangle$  ( $\langle \textit{default} \rangle = 0.4$ )

Give as factor (between 0 and 1) of total text width. This is a temporary fix for logo not being customisable, and is scheduled to be updated in a later version.

title style= $\langle wholepage\space or \space small \rangle$  ( $\langle default \rangle$ =wholepage)

If "wholepage", \maketitle will produce a full front-page. If "small", \maketitle will produce a smaller title containing the course name, course title, title, and author.

#### Example

If you don't want to have the exercise number ever in front of the letter, then you'd do

\handinsetup{part problem header=\currentPartProblem}

#### <span id="page-3-0"></span>1.3 Page formatting commands

This package redefines *\maketitle*. Here are some front-page commands. See layout.pdf for where they will appear. These commands all have to be executed in the preamble (that is after  $\downarrow$  document class and before  $\begin{pmatrix} \begin{array}{c} \text{in } \text{d} & \text{in } \text{d} \\ \text{in } \text{d} & \text{in } \text{d} \end{array} \end{pmatrix}$ The \title and \author commands are as per usual, but are made lasting (not cleared by \maketitle) with \thetitle and \theauthor for use in headers and footers

 $\tilde{\theta}$ 

 $\{\sqrt{g}our name\}$ 

 $\log\{\langle path/to/image\rangle\}$ 

If you want an image below the title, you provide the path to the image here

\coursename{ $\langle text \rangle$ }

#### $\text{countsetitle}(\text{text})$

The front page will show coursename - coursetitle on a "subtitle" format

#### \institute{ $\langle text \rangle$ }

Shows as text on bottom

#### $\{\langle text \rangle\}$

Here you can set a string that shows on bottom. Default is \containspages{Contains \pageref{LastPage} pages, front page included}

#### $\text{{string}}$

This is the text that is on the bottom right corner reading "Page x of y". Default is \pagetext{Page \thepage of \pagerefLastPage}

### <span id="page-4-0"></span>1.4 Languages

This package supports.

- English
- Norwegian
- German (by [africola\)](https://github.com/africola)

Translations are welcome at [https://github.com/Strauman/Handin-LaTeX-te](https://github.com/Strauman/Handin-LaTeX-template/tree/master/src/languages)mplate/ [tree/master/src/languages](https://github.com/Strauman/Handin-LaTeX-template/tree/master/src/languages). The current language is set by the iflang package, so you can use e.g. babel:

\usepackage[german]{babel}

## <span id="page-4-1"></span>1.5 General reference

#### <span id="page-4-3"></span>\currentProblem

Contains the argument of the last call to \problem

```
\pproblem{hello}
\pproblem{world}
\currentPartProblem %<- contains world
```
#### <span id="page-4-2"></span>\currentPartProblem

Just as [\currentProblem](#page-4-3), but contains the argument of the last call to \pproblem

#### <span id="page-5-0"></span>\currentProblemIfNewPage

If the problem is not defined on the current page, then The first time \currentProblemIfNewPage is called on a page, it expands to the current problem number. If not, it expands to empty. If the problem is defined on the current page, it also expands to empty. This is used in the default key for the \keyRef{part problem header}. Here are some examples

```
\problem{1}
\currentProblemIfNewPage % <- empty
```

```
\problem{4}
\clearpage
\currentProblemIfNewPage % <- expands to 4
\currentProblemIfNewPage % <- expands to empty
```
#### $\setminus$ settable $\{\langle text \rangle\}$

\settable{hello}

if now \@hello is called, a warning is displayed with the text "\hello not set"

\hello{world}

if now \@hello is called, it prints "world" \@hello@noerror gives the returning content and empty without error if no content set.

\ifset@hello{true}{false}

# <span id="page-6-0"></span>2 Changelog

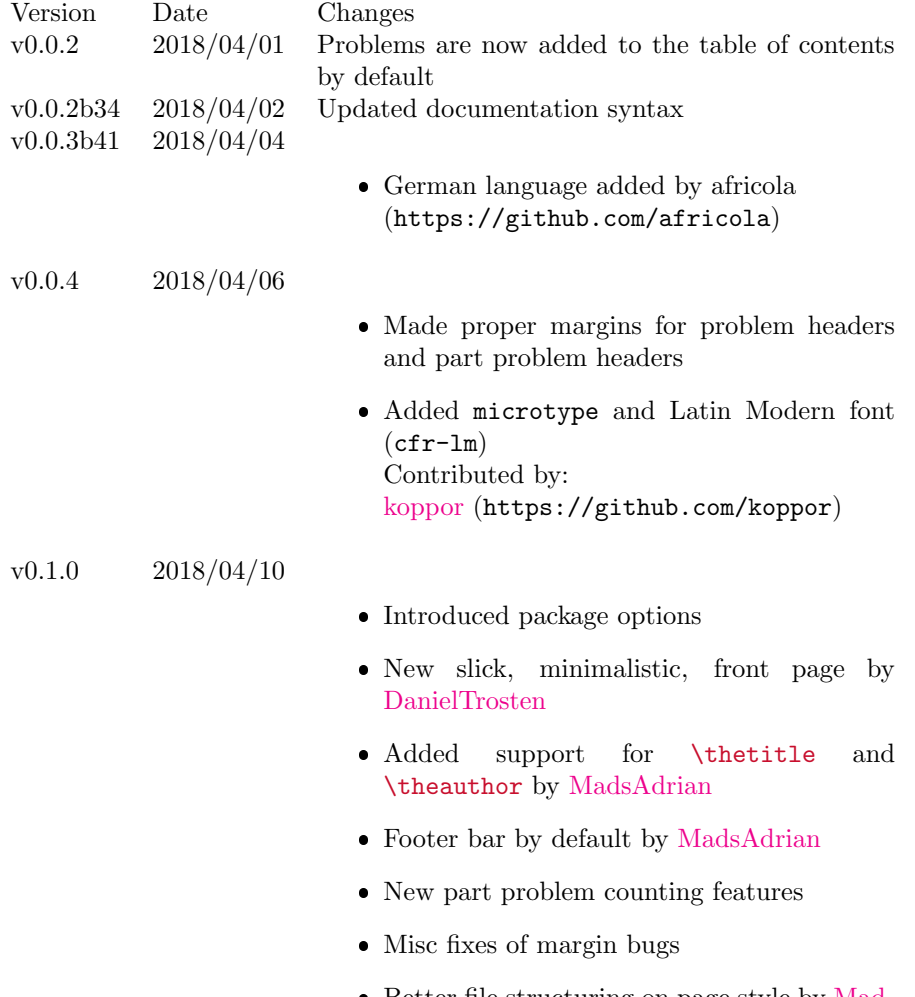

 Better file structuring on page style by [Mad](https://github.com/MadsAdrian/)[sAdrian](https://github.com/MadsAdrian/)